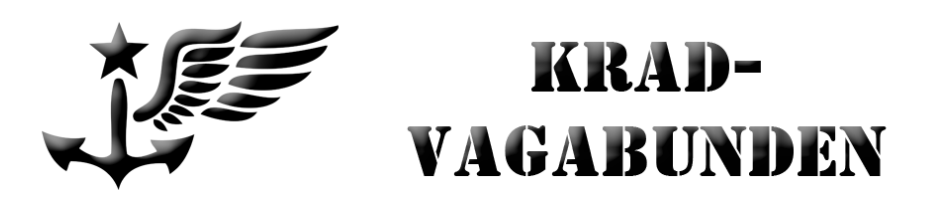

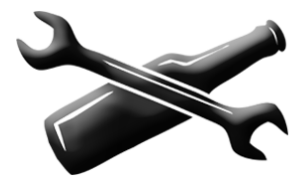

## **Wie bekomme ich die Route bzw. die Wegpunkte auf mein Navigationsgerät?**

Die Routen/GPS-Daten der Krad-Vagabunden sind im GPX-Format, das unter anderem von Basecamp und Mapsource (beides gratis Software von Garmin) und MyDrive (gratis Software von TomTom) gelesen werden kann.

Download Basecamp:<http://www.garmin.com/de-DE/shop/downloads/basecamp> MyDrive: [https://mydrive.tomtom.com](https://mydrive.tomtom.com/)

Von dort kann man dann die Daten ans eigene Navigationsgerät übertragen.

Falls man ein Navigationsgerät einer anderen Marke hat, für das es keine hauseigene, GPXkompatible Software gibt, kann man beispielsweise so vorgehen: GPX-Datei im Motoplaner öffnen. [http://www.motoplaner.de](http://www.motoplaner.de/)

"Laden/Import" im Menü links.

Danach kann man über den Menüpunkt "Export" und die Formatauswahl die Route/Wegpunkte im passenden Format für so ziemlich jedes beliebige Navigationsgerät (TomTom, Becker, Blaupunkt, NavGear, Tripy und viele andere) exportieren.

Das geht echt einfach!

Leider kann der Motoplaner nur GPX-Dateien bis zu einer gewissen Größe verarbeiten (1,5 MB).

Gute Fahrt wünschen die Krad-Vagabunden Panny und Simon [www.krad-vagabunden.de](http://krad-vagabunden.de/)